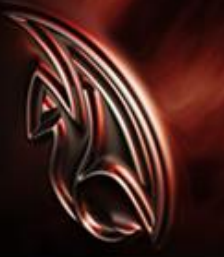

# Autodesk<sup>®</sup> Maya<sup>®</sup> 2009 ハードウェア動作環境

最初にお読みください 最終更新日: 2009年4月13日

## **Contents**

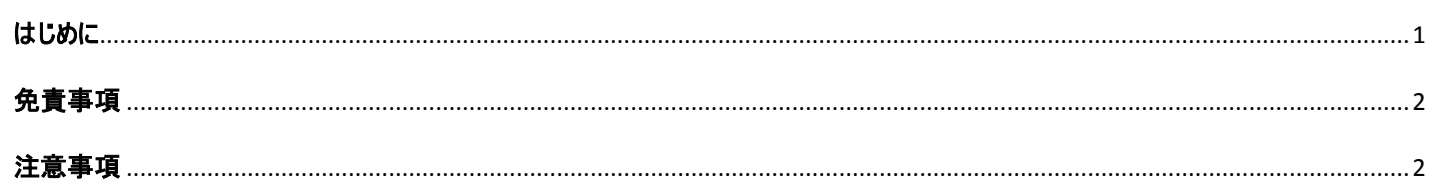

#### <span id="page-0-0"></span>はじめに

ここに含まれる情報は、Autodesk Maya 2009 で検証された全ての動作環境へ適用されます。動作環境ページをご覧になる前に、必ずご 一読ください。

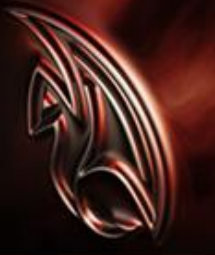

### <span id="page-1-0"></span>免責事項

- Maya の適正な動作には、動作確認済みのプロセッサ、オペレーティングシステム、グラフィックスカードによるシステム構成が必要とな ります。詳細は、[Qualified Hardware -](http://www.autodesk.co.jp/adsk/servlet/item?siteID=1169823&id=11709094) 動作環境をご覧ください。また、適正な動作には、使用するシステムが、Maya [の動作環](http://www.autodesk.co.jp/adsk/servlet/index?siteID=1169823&id=11483201) [境を](http://www.autodesk.co.jp/adsk/servlet/index?siteID=1169823&id=11483201)満たす必要がありますのでご注意ください。
- 記載する構成は、変更される場合があります。新しい構成は、動作検証の完了次第、追加記載します。
- 動作確認が取れていない、または、一部動作検証済みの構成において、Maya が正常に動作する場合もあります。しかし、Maya のサポート及び保守については、オートデスクのサポートサービス規定に準拠します。
- 全てのオペレーティングシステム上で、全てのワークステーション・ノートパソコンとグラフィックスカードの組み合わせを動作検証すること は困難であり、オートデスクでは全ての構成の動作検証は行っておりません。
- 動作検証は、本文に記載されたグラフィックスドライバを使用して行っています。Maya は、記載のドライバより古いまたは新しいバー ジョンのドライバでも正常に動作する場合もありますが、オートデスクでは、それらのドライバでの動作や性能を保証できません。
- オペレーティングシステム及びアーキテクチャにおける多くの相違から、対応するプラットフォーム間において操作の結果に差異が生じる 場合があります。ダイナミクス、レンダリングなど、繰り返し行って成果を得る操作では、差異が累積して大きな違いを生じるため、こ の傾向が顕著です。異なるプラットフォームでは、レンダリング結果の整合がとれない場合があります。
- Wacom ® 社タブレットの筆圧感知型標準タブレットに対応します。但し、タブレットに付属するマウスは、使用制限が多く、Maya の 標準ナビゲーションシステムには完全統合できません。Maya では、標準的なマウスを使用し、ペンの使用はペイントエフェクト及びス カルプトツールに限定されることをお勧めします。オートデスクは、Wacom 社と協力し、Wacom 社製品のフル対応に向けて努力し ています。
- レンダリング処理と離れたシステムにテクスチャイメージを保存する場合、ネットワーク速度、スペック、転送量により、レンダラーが要求 するテクスチャファイルへアクセスできず、フレームベースでテクスチャを"落とす"場合があります。この問題の発生を防ぐには、レンダリン グ処理を行うシステムにテクスチャを保存してください。

## <span id="page-1-1"></span>注意事項

- 多くのカードが、GeForce ® GPU チップセットを使用しています。NVIDIA ® 社とオートデスクは、Maya の使用において、リフレッシュ、 表示、安定性の問題及び性能の低下が見られるため、Maya をそれらのカードで使用することをお勧めいたしません。オートデスクで は、Quadro® シリーズなど、Maya をはじめとするハイエンド 3D 製品に適した NVIDIA ワークステーションカードの使用を奨励します。 [Nvidia GeForce VS Quadro](http://www.nvidia.com/object/quadro_geforce.html) ホワイトペーパー(英語)
- 上記(1)と同じ理由から、ATI™社とオートデスクは、ATI Radeon™ GPU チップセットカードの使用をお勧めしません。
- ハードウェア・オーバーレイプレーンの無いビデオカード: ハードウェア・オーバーレイプレーンが無い(またはハードウェア・オーバーレイプレ ーンをオフに設定した)ビデオカードを使用した場合、 Artisan または Paint Texture 技術に基づくツールを使用するなどの Maya の 操作において、性能が著しく低下する可能性があります。また、ハードウェア・オーバーレイを使用した場合と比べて、シーンや Maya インターフェイスの操作や表示に支障をきたすような視覚的差異が発生します。ハードウェア・オーバーレイプレーンが無いカードの例: ATI Radeon ファミリー、NVIDIA GeForce ファミリー Maya の生産的かつ快適な使用には、256MB 以上のビデオメモリを有する グラフィックスカードをご使用ください。
- NVIDIA 製グラフィックスカードを使用してデュアルモニタ構成にする場合は、"スパンモード"での使用をお勧めします。

© 2009 Autodesk, Inc. All rights reserved.

Autodesk, Maya は、米国またはその他の国における Autodesk, Inc./ Autodesk Canada Co.の登録商標または商標です。その他記載のブランド名、製品名、商標は、そ れぞれの所有者に帰属します。Autodesk, Inc.は製品の提供、仕様などを事前通達することなく変更する場合があります。また、本書における誤植について、責任を負わない ものとします。